## **PowerChute plus**

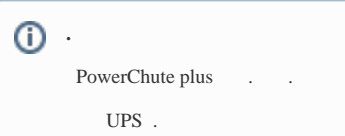

«PowerChute plus» :

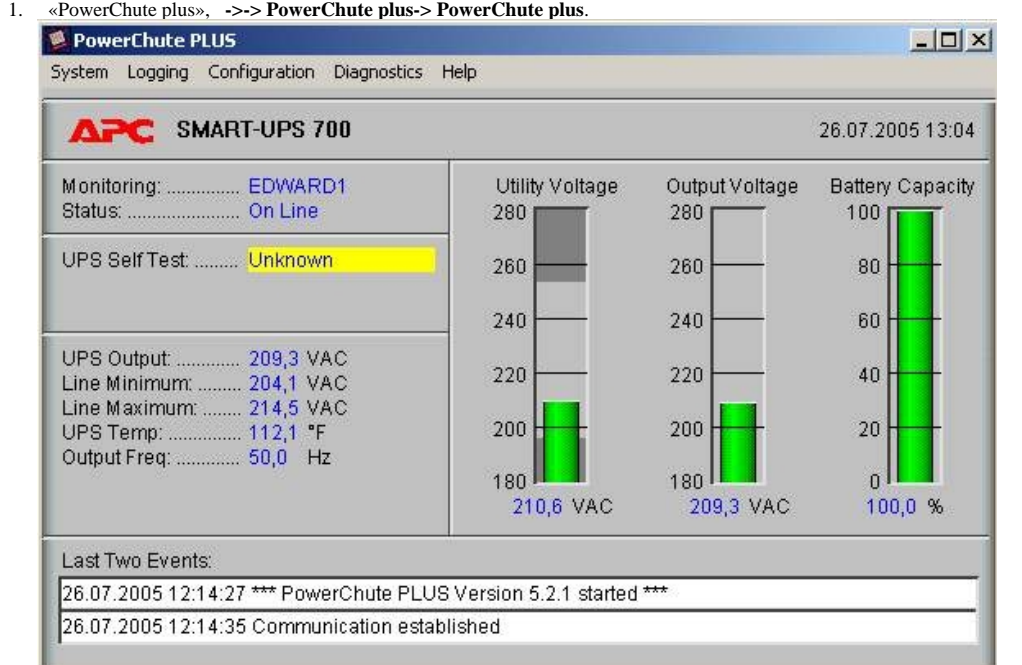

2. **Configuration->Event Actions…** . , ( ).

3. **Notify Users**, , , .

## **Event Actions**

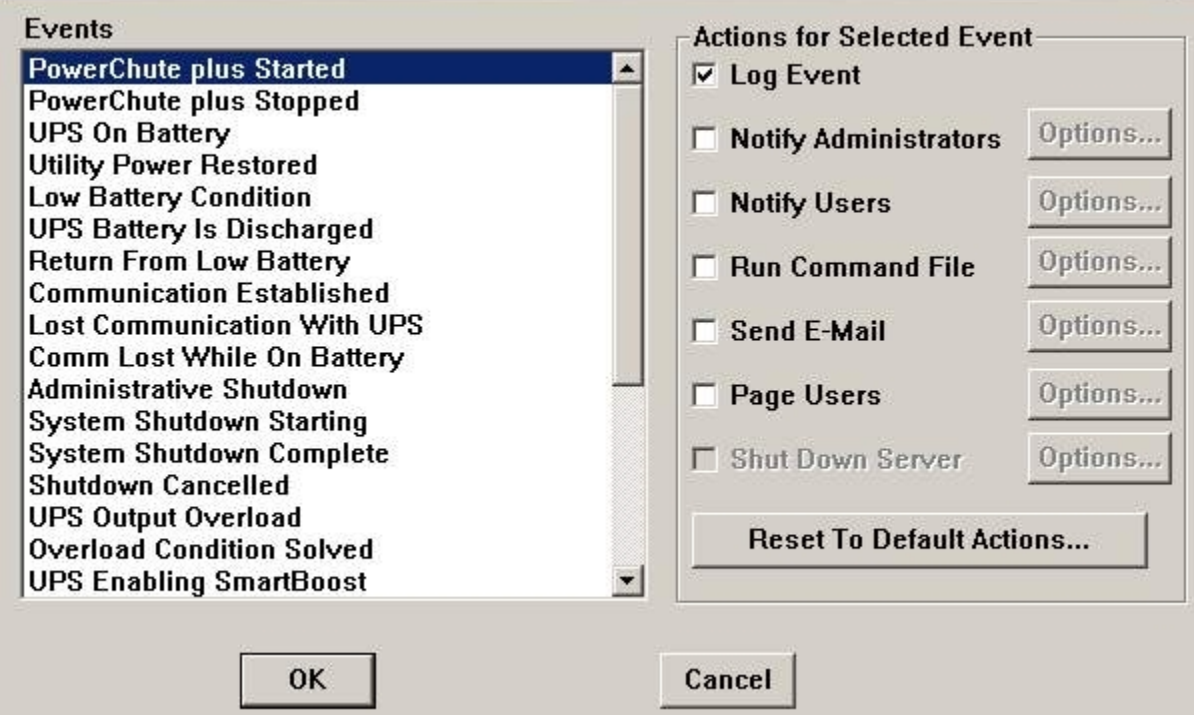

 $\vert x \vert$ 

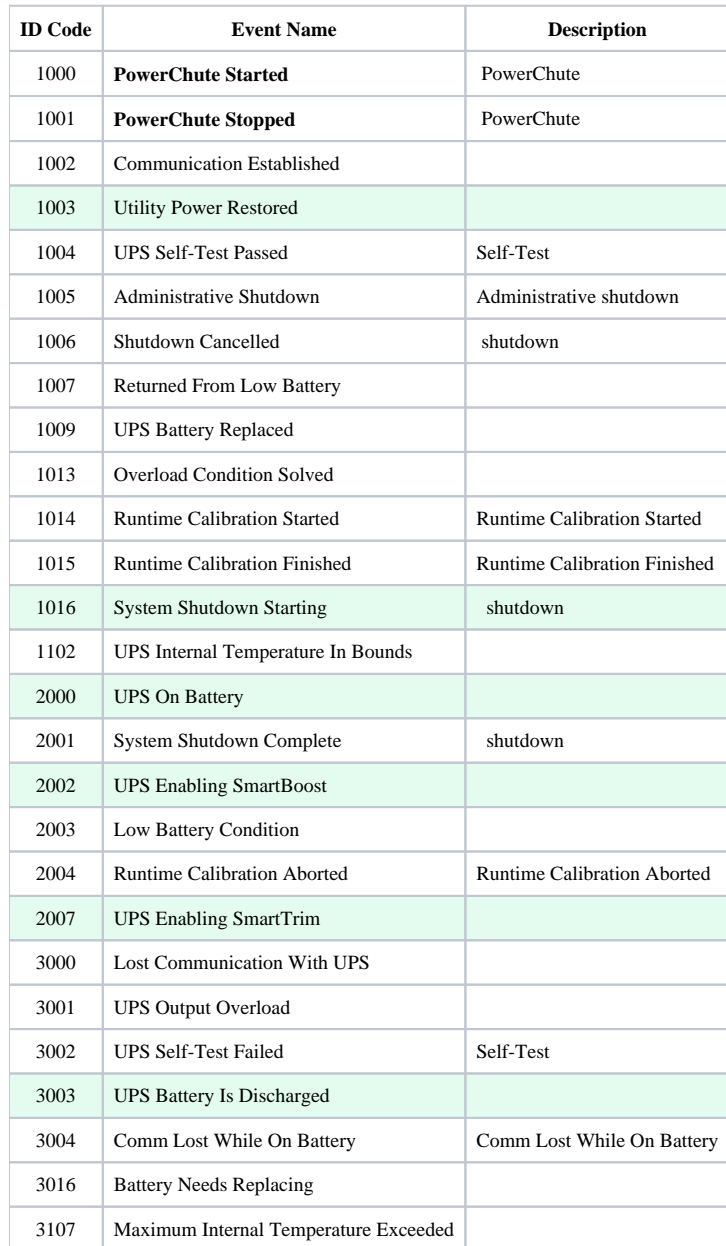

«PowerChute plus» , *-* .

, , *-* .

.

 $<\verb|<|Vhost\backslash UPS\backslash Ext| \quad , \quad :$ 

- PowerOff.exe « »
- PowerOn.exe « »
- BatDisch.exe « »

«Back-UPS» .